# **Services**

### <span id="page-0-1"></span>Menu "Services"

The **Services** menu provides an overview of all services that deliver data.

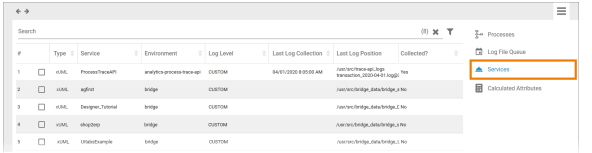

The following information can be found in the list of services:

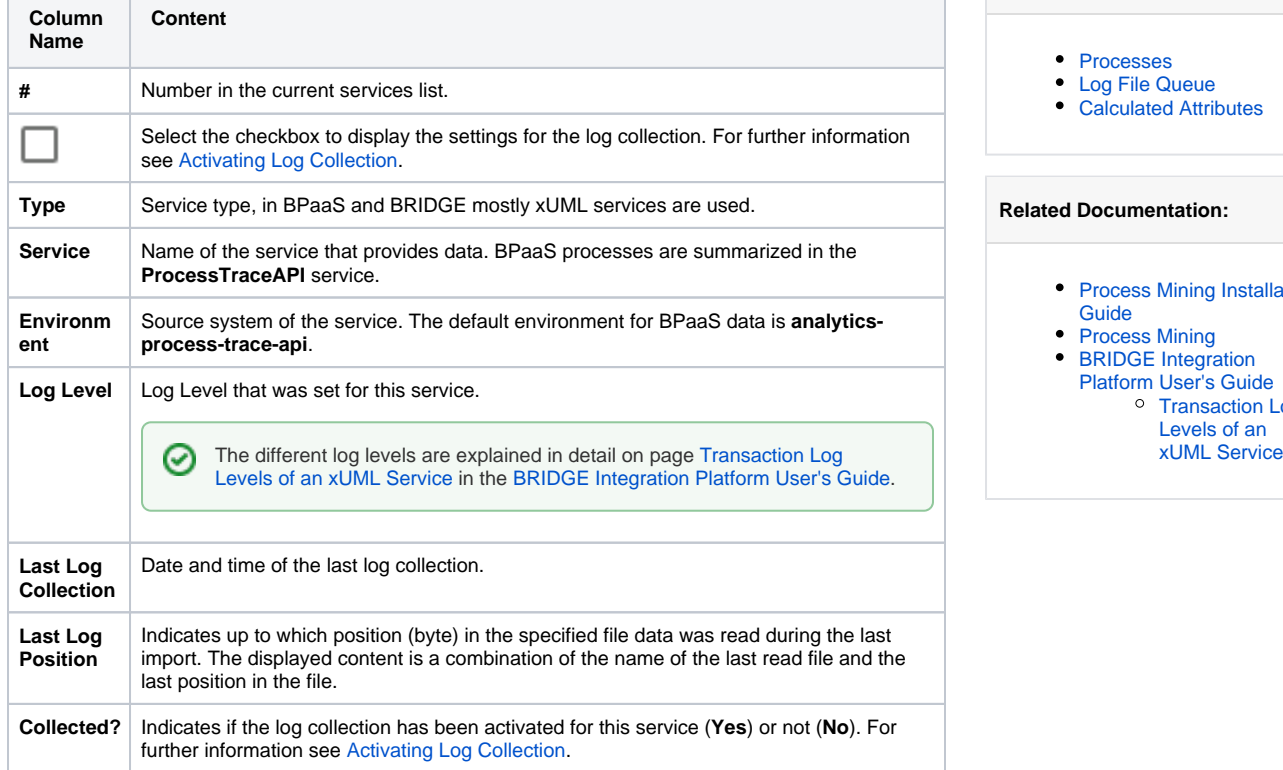

## <span id="page-0-2"></span>Log Collection

The list of services enables administrators to monitor the used services. It also allows them to manage the collection of logs.

<span id="page-0-0"></span>Activating Log Collection

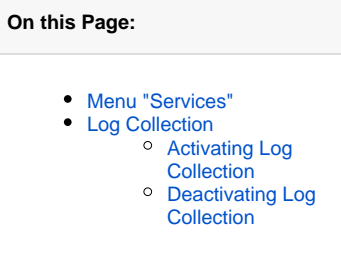

**Related Pages:**

- [Processes](https://doc.scheer-pas.com/display/BPAASADMIN/Processes)
- [Log File Queue](https://doc.scheer-pas.com/display/BPAASADMIN/Log+File+Queue)
- [Calculated Attributes](https://doc.scheer-pas.com/display/BPAASADMIN/Calculated+Attributes)

#### **Related Documentation:**

• Process Mining Installation [Guide](https://doc.scheer-pas.com/display/INSTALLATION/Process+Mining+Installation+Guide)

- [Process Mining](https://doc.scheer-pas.com/display/MINING)
- BRIDGE Integration [Platform User's Guide](https://doc.scheer-pas.com/display/BRIDGE/Bridge+User+Guide) <sup>o</sup> Transaction Log Levels of an<br>xUML Service

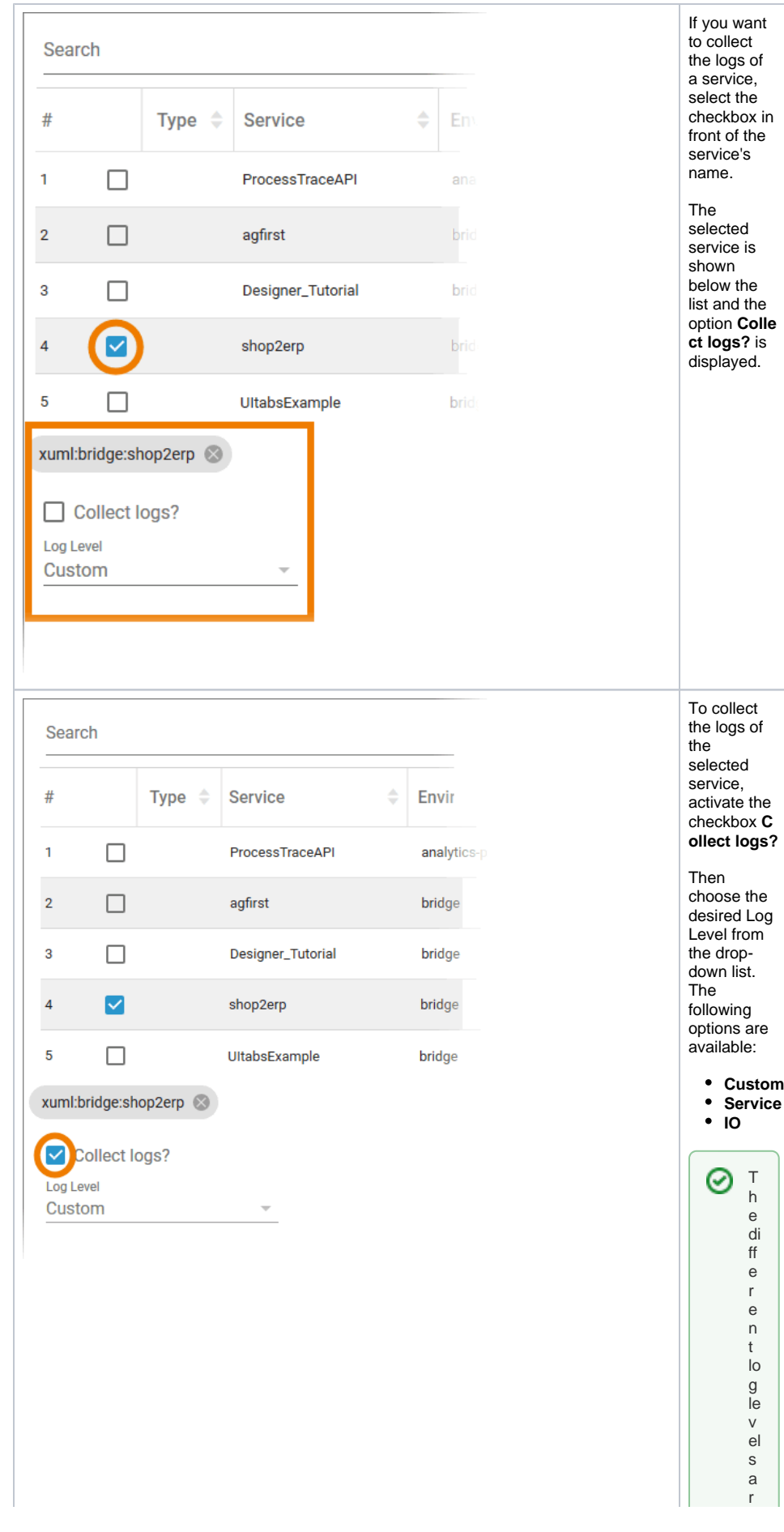

e e x pl ai n e d in d e t ai l o n p a g e [T](https://doc.scheer-pas.com/display/BRIDGE/Transaction+Log+Levels+of+an+xUML+Service) [r](https://doc.scheer-pas.com/display/BRIDGE/Transaction+Log+Levels+of+an+xUML+Service) [a](https://doc.scheer-pas.com/display/BRIDGE/Transaction+Log+Levels+of+an+xUML+Service) [n](https://doc.scheer-pas.com/display/BRIDGE/Transaction+Log+Levels+of+an+xUML+Service) [s](https://doc.scheer-pas.com/display/BRIDGE/Transaction+Log+Levels+of+an+xUML+Service) [a](https://doc.scheer-pas.com/display/BRIDGE/Transaction+Log+Levels+of+an+xUML+Service) [ct](https://doc.scheer-pas.com/display/BRIDGE/Transaction+Log+Levels+of+an+xUML+Service) [io](https://doc.scheer-pas.com/display/BRIDGE/Transaction+Log+Levels+of+an+xUML+Service) [n](https://doc.scheer-pas.com/display/BRIDGE/Transaction+Log+Levels+of+an+xUML+Service)  [L](https://doc.scheer-pas.com/display/BRIDGE/Transaction+Log+Levels+of+an+xUML+Service) [o](https://doc.scheer-pas.com/display/BRIDGE/Transaction+Log+Levels+of+an+xUML+Service) [g](https://doc.scheer-pas.com/display/BRIDGE/Transaction+Log+Levels+of+an+xUML+Service)  [L](https://doc.scheer-pas.com/display/BRIDGE/Transaction+Log+Levels+of+an+xUML+Service) [e](https://doc.scheer-pas.com/display/BRIDGE/Transaction+Log+Levels+of+an+xUML+Service) [v](https://doc.scheer-pas.com/display/BRIDGE/Transaction+Log+Levels+of+an+xUML+Service) [el](https://doc.scheer-pas.com/display/BRIDGE/Transaction+Log+Levels+of+an+xUML+Service) [s](https://doc.scheer-pas.com/display/BRIDGE/Transaction+Log+Levels+of+an+xUML+Service)  [o](https://doc.scheer-pas.com/display/BRIDGE/Transaction+Log+Levels+of+an+xUML+Service) [f](https://doc.scheer-pas.com/display/BRIDGE/Transaction+Log+Levels+of+an+xUML+Service)  [a](https://doc.scheer-pas.com/display/BRIDGE/Transaction+Log+Levels+of+an+xUML+Service) [n](https://doc.scheer-pas.com/display/BRIDGE/Transaction+Log+Levels+of+an+xUML+Service)  [x](https://doc.scheer-pas.com/display/BRIDGE/Transaction+Log+Levels+of+an+xUML+Service) [U](https://doc.scheer-pas.com/display/BRIDGE/Transaction+Log+Levels+of+an+xUML+Service) [M](https://doc.scheer-pas.com/display/BRIDGE/Transaction+Log+Levels+of+an+xUML+Service) [L](https://doc.scheer-pas.com/display/BRIDGE/Transaction+Log+Levels+of+an+xUML+Service)  [S](https://doc.scheer-pas.com/display/BRIDGE/Transaction+Log+Levels+of+an+xUML+Service) [e](https://doc.scheer-pas.com/display/BRIDGE/Transaction+Log+Levels+of+an+xUML+Service) [rv](https://doc.scheer-pas.com/display/BRIDGE/Transaction+Log+Levels+of+an+xUML+Service) [ice](https://doc.scheer-pas.com/display/BRIDGE/Transaction+Log+Levels+of+an+xUML+Service) in t h e [B](https://doc.scheer-pas.com/display/BRIDGE/Bridge+User+Guide) [R](https://doc.scheer-pas.com/display/BRIDGE/Bridge+User+Guide) [I](https://doc.scheer-pas.com/display/BRIDGE/Bridge+User+Guide) [D](https://doc.scheer-pas.com/display/BRIDGE/Bridge+User+Guide) [G](https://doc.scheer-pas.com/display/BRIDGE/Bridge+User+Guide) [E](https://doc.scheer-pas.com/display/BRIDGE/Bridge+User+Guide) [I](https://doc.scheer-pas.com/display/BRIDGE/Bridge+User+Guide) [n](https://doc.scheer-pas.com/display/BRIDGE/Bridge+User+Guide) [t](https://doc.scheer-pas.com/display/BRIDGE/Bridge+User+Guide) [e](https://doc.scheer-pas.com/display/BRIDGE/Bridge+User+Guide) [g](https://doc.scheer-pas.com/display/BRIDGE/Bridge+User+Guide) [r](https://doc.scheer-pas.com/display/BRIDGE/Bridge+User+Guide) [a](https://doc.scheer-pas.com/display/BRIDGE/Bridge+User+Guide) [ti](https://doc.scheer-pas.com/display/BRIDGE/Bridge+User+Guide) [o](https://doc.scheer-pas.com/display/BRIDGE/Bridge+User+Guide) [n](https://doc.scheer-pas.com/display/BRIDGE/Bridge+User+Guide)  [P](https://doc.scheer-pas.com/display/BRIDGE/Bridge+User+Guide) [la](https://doc.scheer-pas.com/display/BRIDGE/Bridge+User+Guide) [tf](https://doc.scheer-pas.com/display/BRIDGE/Bridge+User+Guide) [o](https://doc.scheer-pas.com/display/BRIDGE/Bridge+User+Guide) [r](https://doc.scheer-pas.com/display/BRIDGE/Bridge+User+Guide) [m](https://doc.scheer-pas.com/display/BRIDGE/Bridge+User+Guide) [U](https://doc.scheer-pas.com/display/BRIDGE/Bridge+User+Guide) [s](https://doc.scheer-pas.com/display/BRIDGE/Bridge+User+Guide) [e](https://doc.scheer-pas.com/display/BRIDGE/Bridge+User+Guide) [r'](https://doc.scheer-pas.com/display/BRIDGE/Bridge+User+Guide)

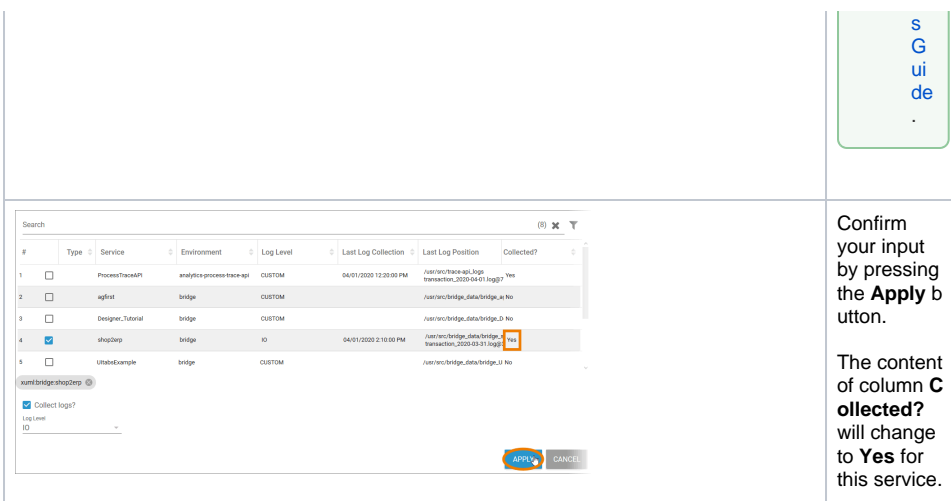

#### Deactivating Log Collection

<span id="page-3-0"></span>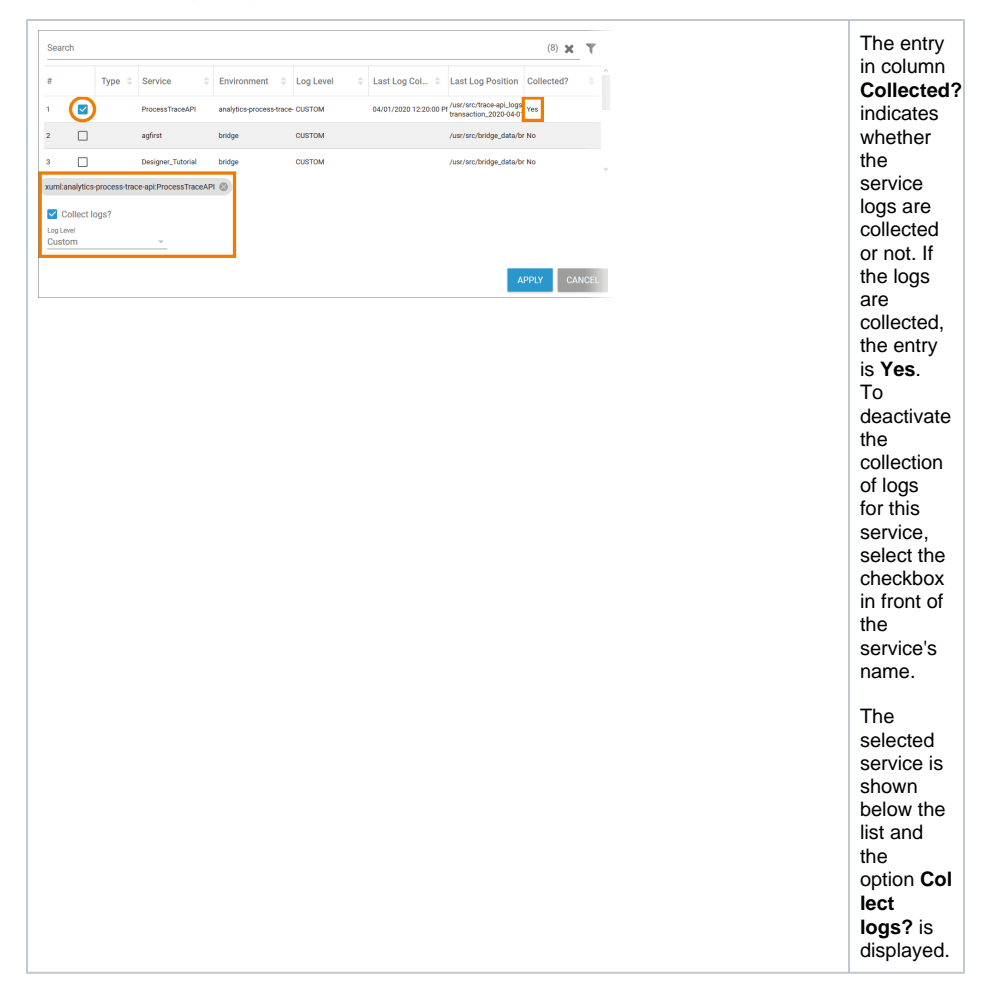

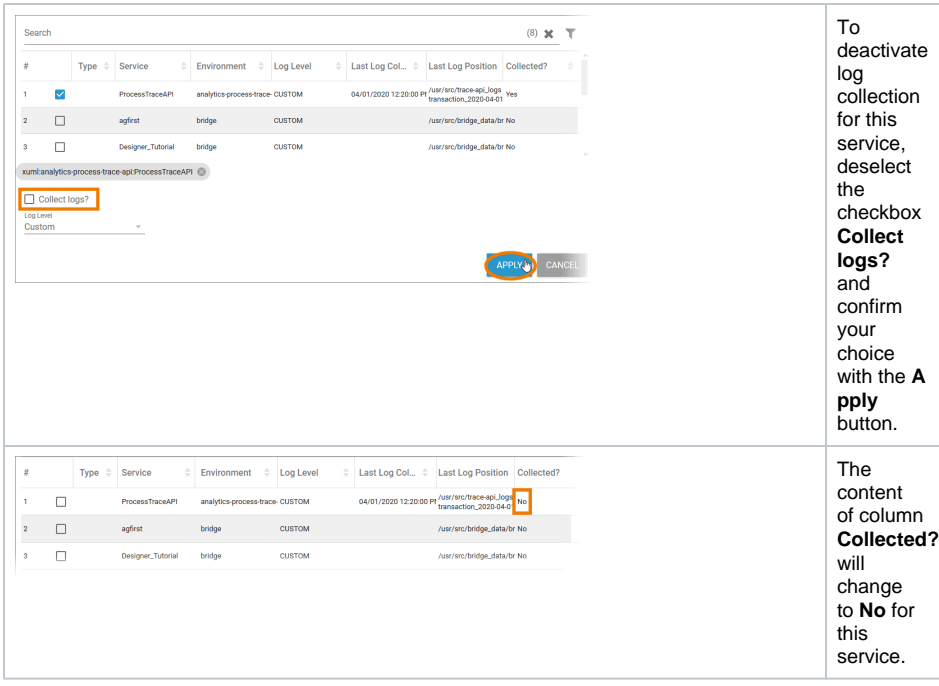